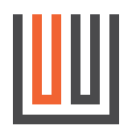

# **Technical documentation for shop integration (Attachment 1)**

In order for an correct function of the userwerk integration, the following points must be done during the technical integration:

- copy our **JavaScript into the head area** of the page and replace that "yourshoptag" through the variable communicated by us for your place of use
- provide us with a **JavaScript object** filled with the customer's data
- create an **DIV container (**"**userwerk**" **container)** as a work area for us
- the time until the **loading of our JavaScripts and the provision of your JavaScript object** must take place within **<50ms** after calling the page (for optimal user experience but already at the same time as the page)

With the "userwerk" container you control the exact position of the userwerk integration on your page when it is displayed in the iFrame. If agreed, the userwerk advertisement can also be displayed as an overlay outside the DIV without additional effort.

Our JavaScript provides the "userwerk" container with the individual display that is managed by us. Our script is loaded asynchronously, so we ensure that your shop cannot be impaired in any way.

The form fields relevant for an order are pre-filled in a user-friendly way with the values you have provided from the JavaScript object, in compliance with data protection regulations; non-personal values are also used to individualize the display.

You can find detailed instructions on how to integrate it at: https://guide.userwerk.io Benutzername: guide Passwort: ThS8s2jFEQTyD9XJ

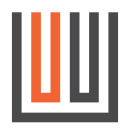

## **Details on the integration of the userwerk integration**

### **1. JavaScript in the head area**

Our script is integrated asynchronously in the <head> area of your shop: <script src="https://yourshoptag.int.userwerk.com/uw.js" type="text/javascript" encoding="utf-8" async></script>

The variable "yourshoptag" is communicated to you separately and differs for different uses.

### **2. JavaScript object filled with the customer's data**

The "prefill object" (" uw") contains the personal data of the customer who placed the current order. For optimal performance, the prefill object must be available before or at the same time as the Java-Script from point 1. The values of the object are plaintext, not HTML coded or something similar:

```
<script type="text/javascript" encoding="utf-8">
var uw = uw || \{\};
 _uw.first_name = "Max";
 _uw.last_name = "Mustermann";
 _uw.title = "Herr";
_{\text{u}}w.postal_{\text{code}} = "12345":
 _uw.city = "Musterhausen";
 _uw.street = "Musterstraße";
 _uw.house_number = "1";
\n  <math>\overline{\phantom{a}}uw.email = "max.mustermann@example.com";
_{\text{uw.birthday}} = "1976-02-01";
 _uw.combined_phone_number = "0123456789";
uw.courtry = "DE";</script>
```
#### **3. DIV container**

Within your page, you provide us with a container element in a position of your choice:

<div id="userwerk"></div>

In order to achieve optimal results, the DIV container must be placed as high up as possible in the visible area, preferably above your content. The exact position is defined in the contract.